*http://support.microline.ru/index.php/%D0%9F%D0%BE%D1%87%D0%B5%D0%BC%D1%83\_%D0% BD%D0%B5%D1%82\_%D1%81%D0%B2%D1%8F%D0%B7%D0%B8\_%D1%81\_%D0%BA%D0%BE% D1%82%D0%BB%D0%BE%D0%BC\_%D0%BF%D0%BE\_%D1%86%D0%B8%D1%84%D1%80%D0%B E%D0%B2%D0%BE%D0%B9\_%D1%88%D0%B8%D0%BD%D0%B5*

## **Почему нет связи с котлом по цифровой шине**

У котлов, управляемых по цифровой шине OpenTherm, а также в случае, когда в настройках автоматики ZONT не указана модель подключенного котла, появляется **код ошибки, означающий пропадание связи между котлом и внешним устройством автоматики** по цифровой шине или наличие ошибки в обмене данными.

Обычно индикация такой ошибки **возникает при обрыве или неправильном подключение выходных контактов внешнего или встроенного адаптера цифровой шины к плате котла**. Это самая распространенная причина. На плате котла контакты для подключения цифровых устройств управления обычно маркированы (**BUS** - у котлов Protherm и Vaillant, **OpenTterm** - у котлов BAXI, De Dietrich, Thermona и др.) или используются клеммы для подключения комнатного термостата.

Кроме того, даже при правильном подключении и отсутствии видимых повреждений линии связи, данная **ошибка может проявляться из-за неправильной сервисной настройки котла**, предназначенной для обеспечения его управления командами от внешней автоматики.

Подробную информацию о данных настойках Пользователю необходимо **уточнить в Инструкции на котел или у сервисного инженера обслуживающей организации**.

Если ошибка присутствует, но при этом котел нормально управляется командами от внешнего устройства автоматики и не индицирует ошибку на своей панели, то вполне вероятно, что это **связано или с помехами на линию связи (адаптер цифровой шины - котел), или плохим заземлением котла**.

Также замечено, что ошибка потери связи может появляться при ошибке в настройке верхней границы температуры теплоносителя котлового контура контроллера ZONT. Если в сервисных настройках котла верхняя граница выше, чем задана настройкой котла, то она может возникнуть.

Например, в меню диагностики цифровой шины (вкладка Состояние) отображается диапазон 40-65 гр., а в настройке ZONT 20-75 гр. Тогда при запросе котлу температуры выше 65 гр. может возникать индикация ошибки Е00.

## **ТОПЛЕНИЕ**

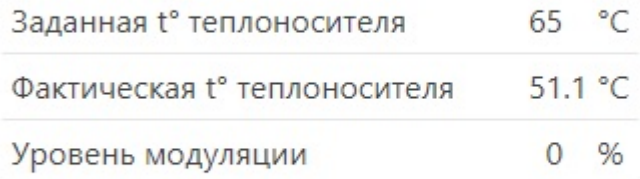

## Горячее водоснабжение

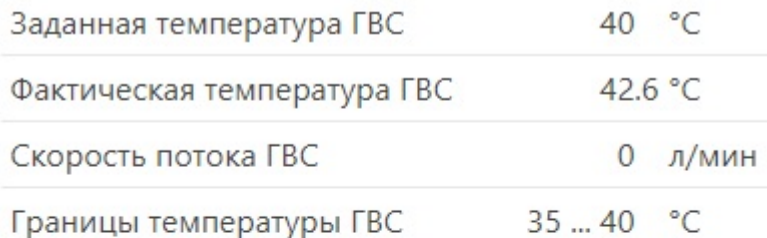

## рочее

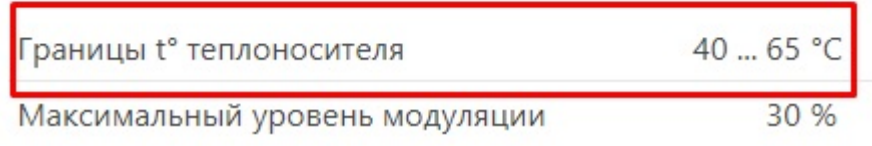

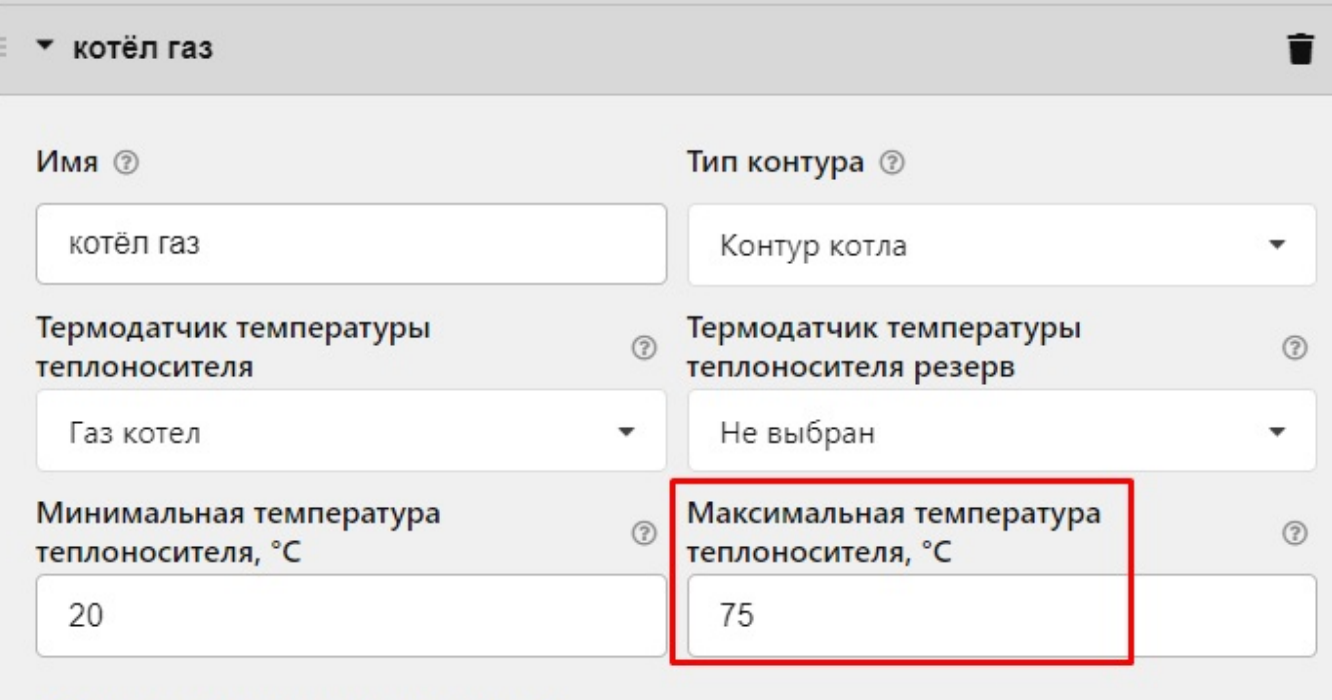

Залержка выключения нагрева, сек ?

Если все перечисленные выше причины не существуют, то может иметь место непосредственно неисправности адаптера цифровой шины. К сожалению, определить это точно дистанционно не представляется возможным, поэтому прибор (адаптер цифровой шины) нужно отправить на диагностику в гарантийную мастерскую Производителя по адресу.

Отправка изделий на диагностику, а также гарантийный или гарантийный ремонт выполняется

в соответствии с правилами, указанными в разделе «<mark>[Гарантия](http://support.microline.ru/index.php/%D0%93%D0%B0%D1%80%D0%B0%D0%BD%D1%82%D0%B8%D1%8F)</mark>».